# Тема 1: Дневник на пътешественика

Пътуването е по-приятно, ако е споделено с приятели. Да се реализира програма, която да позволява на любителите пътешественици да споделят снимки, изживявания и впечатления.

Нека при отваряне на приложението да има две възможни опции:

- **регистрация на нов потребител** въвежда се потребителско име, парола и имейл адрес. Създава се запис в базата данни с потребители. Създава се нова лична база данни на потребителя.
- **вписване във вече съществуващ профил** след правилно въведени име и парола се отваря личната база данни на съответния потребител.

Базата данни с потребителите съдържа информация за наличните потребители в системата - потребителско име, парола и имейл. Личната база данни на всеки потребител отговаря на потребителското име (потребител **ani123** → файл **ani123.db**) и съдържа информация за неговите пътувания – дестинация, период, оценка (от 1 до 5), коментар и множество от снимки (записани като имена на файлове). Пример за лична база данни е показан в *Таблица 1*.

Всяка от базите данни може да се представи с текстов или двоичен файл по ваш избор.

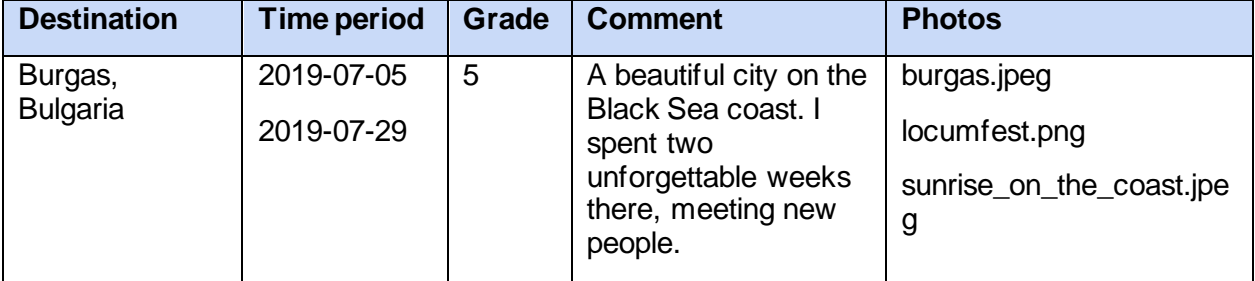

*Таблица 1. Примерен запис от таблица ani123.db*

Потребителите на приложението ще желаят да проверят отзивите за дадена дестинация. Нека да могат да потърсят информация по въведена дестинация да получат сведения за всеки от потребителите посетил дестинацията: период, оценка, коментар, и списък от снимки, както и средна оценка от всички потребители, посетили дестинацията. Ако даден потребител е посетил дадена дестинация няколко пъти, информацията за всяко посещение да се изведе отделно.

#### **Забележки:**

- Програмата да прави допълнителна валидация на информацията, например:
	- o потребителските имена да съдържат само латински букви и цифри;
- o да е невъзможно да се въведе невалиден период (освен валидни дати, крайната дата трябва да е след началната);
- o да не може да се посочи невалиден файл като прикачена снимка (възможни разширения са jpeg и png, допустими са имена с малки и големи латински букви и символа \_, без интервали);
- o оценките да са валидни;

# Тема 2: Електронна библиотека

Да се напише програма, реализираща информационна система, която поддържа библиотека от електронни книги. Програмата съхранява и обработва данни за наличните в момента книги в текстов или двоичен файл във формат по ваш избор.

Всяка книга се характеризира със следните данни:

- автор
- заглавие
- име на текстов файл, където е записан текста на книгите
- кратко описание
- рейтинг
- международен стандартен номер на книга (ISBN)

Системата поддържа две нива на достъп: неоторизиран (за повечето операции) и оторизиран (за операции, които трябва да се изпълнят с администраторски права). Достъпът до оторизираните функции става при въвеждане на парола за администратор, която е предварително зададена в програмата.

Информацията за книгите в библиотеката се пази в текстов или двоичен файл във формат по ваш избор.

Работата с програмата се осъществява в диалогов режим, като се поддържат следните операции:

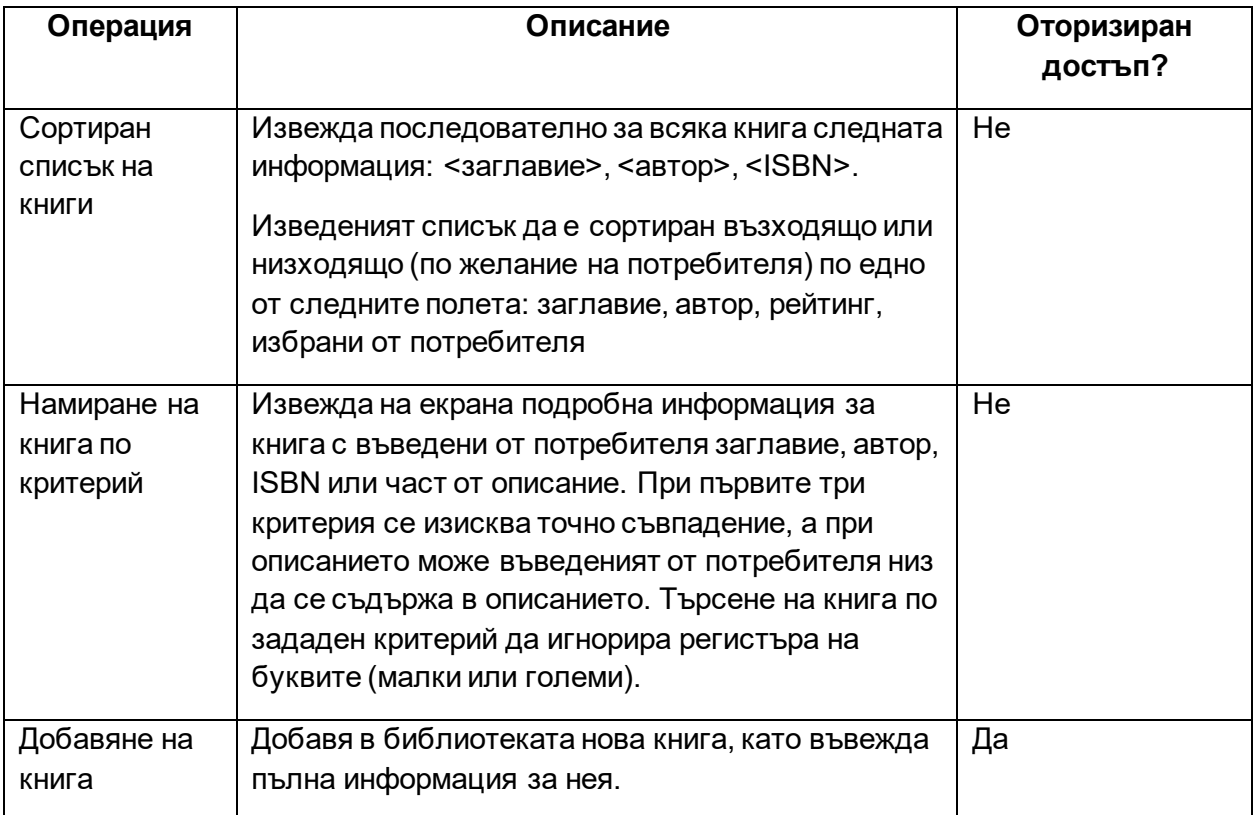

| Премахване<br>на книга | Премахване на книга от библиотеката, като в<br>този случай се дава възможност за се изтрие и<br>файла, свързан с книгата.                                                                                                    | Да |
|------------------------|----------------------------------------------------------------------------------------------------|----|
| Извеждане на<br>книга  | Извежда на екрана съдържанието на текстовия<br>файл, в който е записана книгата. Поддържа се<br>режим на извеждане по страници (извеждане на<br>зададен от потребителя брой редове и пауза<br>след това) и режим на извеждане по изречения<br>(извеждане на изречение до препинателен знак и<br>пауза след това). | He |

*Таблица 1. Описание и достъпност на команди*

### **Бонуси**:

• при въвеждане на паролата на екрана да се изписва символа \* вместо реалния символ

## Тема 3: Склад

Да се напише програма, реализираща информационна система, обслужваща склад. Програмата съхранява и обработва данните за наличността в склада в текстов или двоичен файл с формат по ваш избор.

За всеки продукт се съхранява следната информация:

- име (описание на продукта, символен низ с произволна дължина от тип char\* или ваш дефиниран клас)
- срок на годност
- дата на постъпване в склада
- име на производител
- налично количество
- местоположение (вкл. секция, рафт, пореден номер)
	- $\sigma$  номерирайте склада си, както прецените, че ще ви е удобно, имайте предвид, че в началото той е празен и различно количество стока е нормално да заема различно по обем място
- коментар (свободен текст)

Работата с програмата се осъществява в диалогов режим, като се поддържат следните операции:

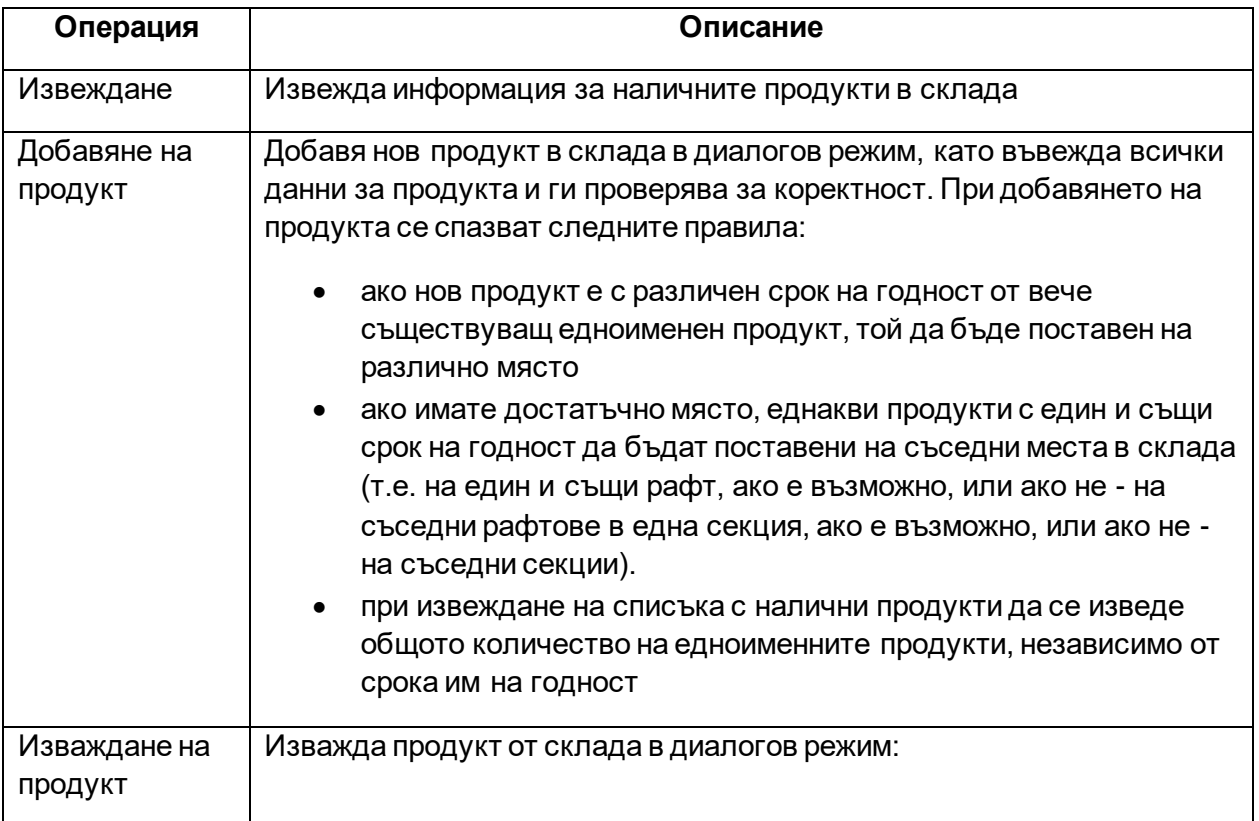

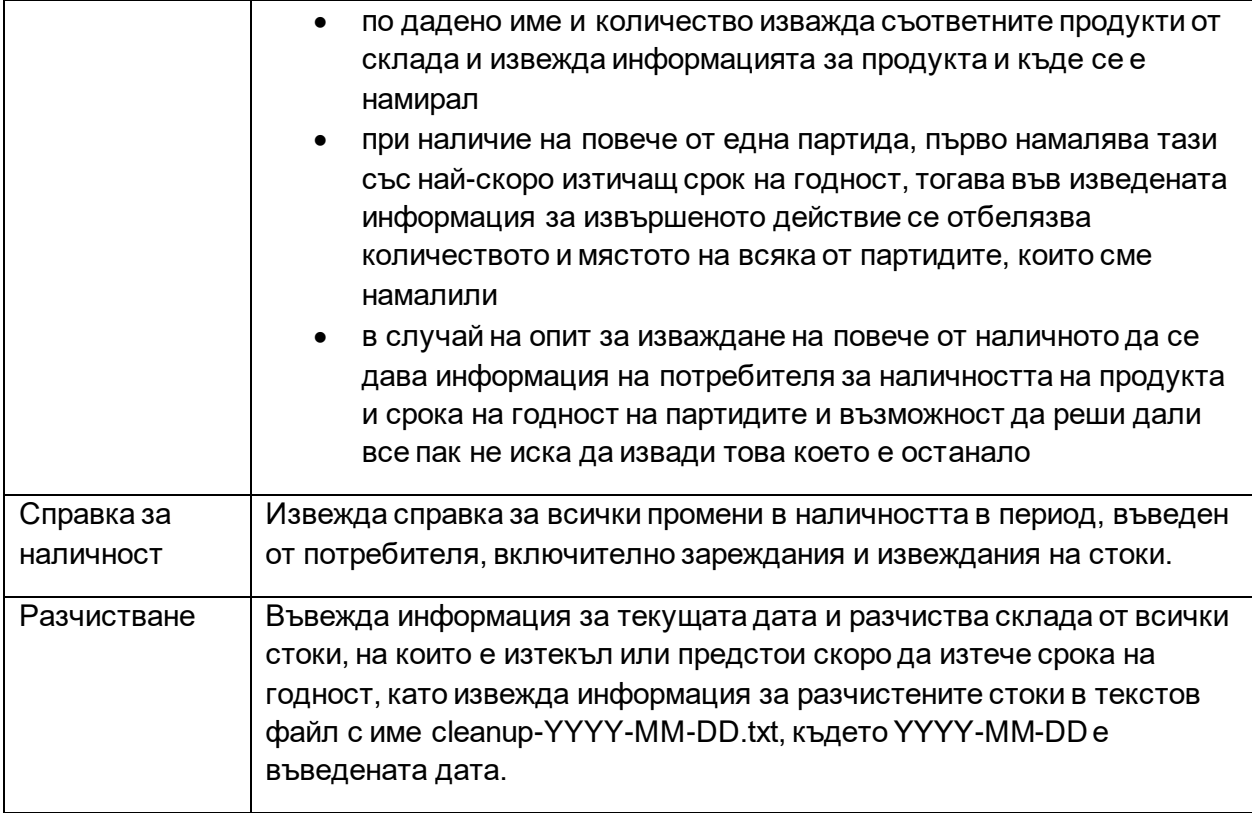

## Тема 4: Билети

Да се напише програма, реализираща информационна система, която обслужва билетна каса. Програмата съхранява и обработва необходимите данни в текстов или двоичен файл с формат по ваш избор.

Представленията се играят в няколко зали, всяка от които има номер, брой редове и брой места на всеки ред. Залите са предварително зададени.

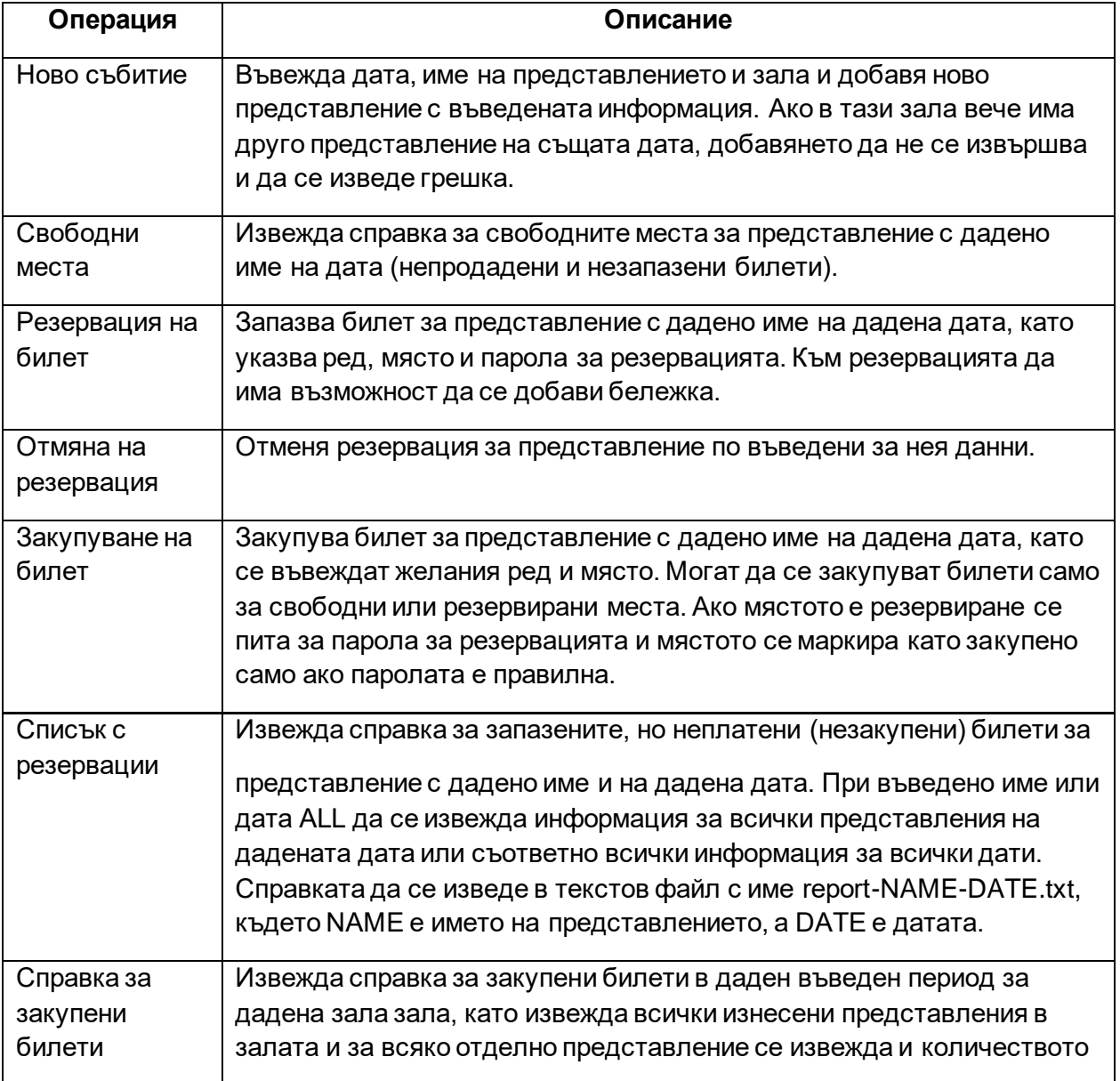

Да се реализират следните операции:

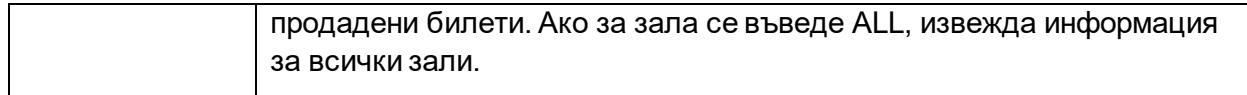

### **Бонуси:**

- да се извежда статистика за най-гледаните представления
- да се извежда статистика за представления с под 10% посещаемост за даден период и да се дава възможност на потребителя да свали тези представления

# Тема 5: Личен календар

Да се напише програма, реализираща информационна система, която поддържа личен календар, като го записва в текстов или двоичен файл по ваш избор.

Работата с програмата се осъществява в диалогов режим, като се поддържат следните операции:

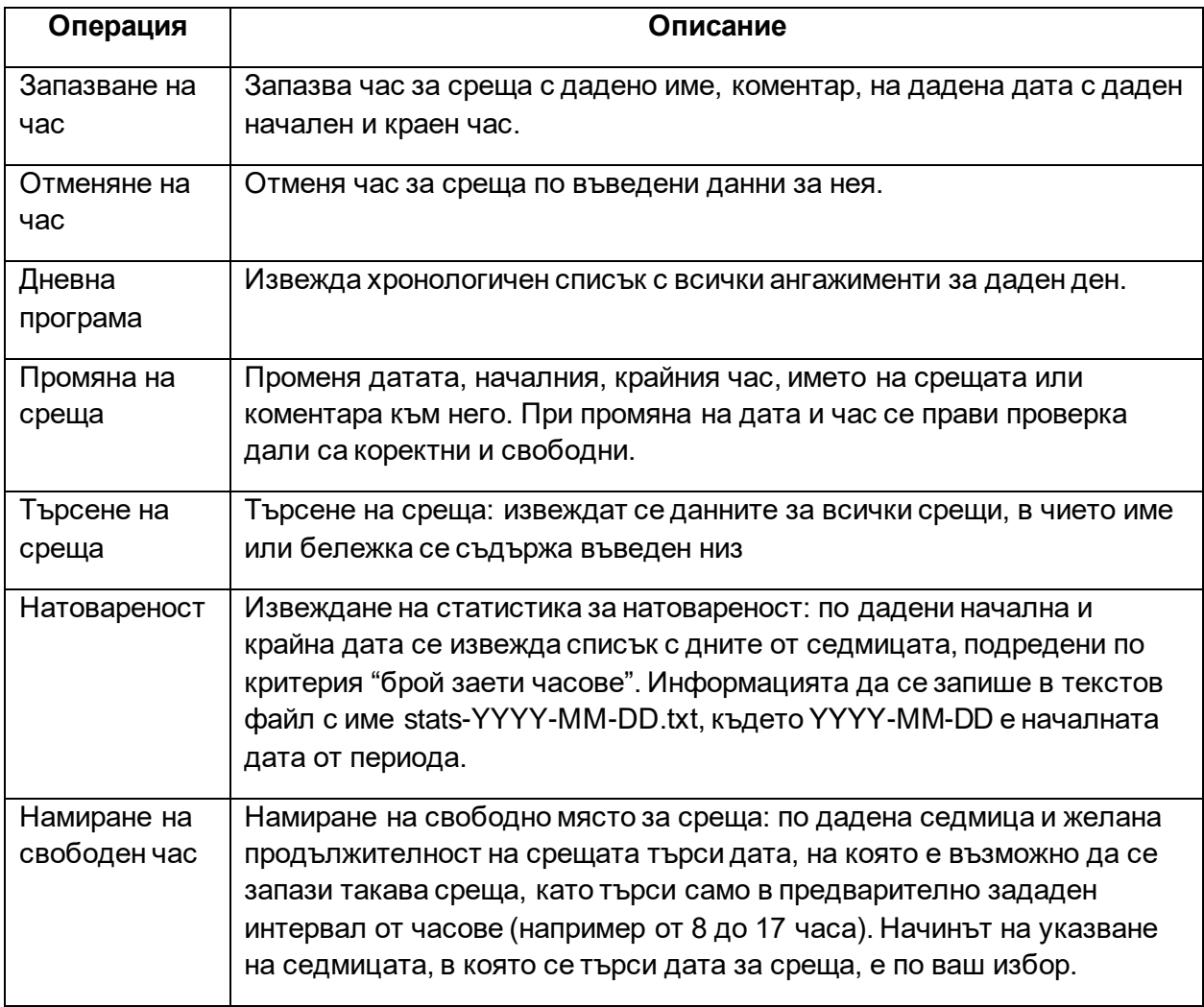

#### **Забележка:**

• Всички дати да се проверяват за коректност

# Тема 6: Хотел

Да се напише програма, реализираща информационна система, обслужваща хотел. Програмата съхранява и обработва данните за стаите в хотела в текстов или двоичен файл с формат по ваш избор.

Всяка стая се характеризира с номер и брой легла в нея. Информацията за валидните номера на стаи в хотела се зарежда предварително във файла.

Работата с програмата се осъществява в диалогов режим, като се поддържат следните операции:

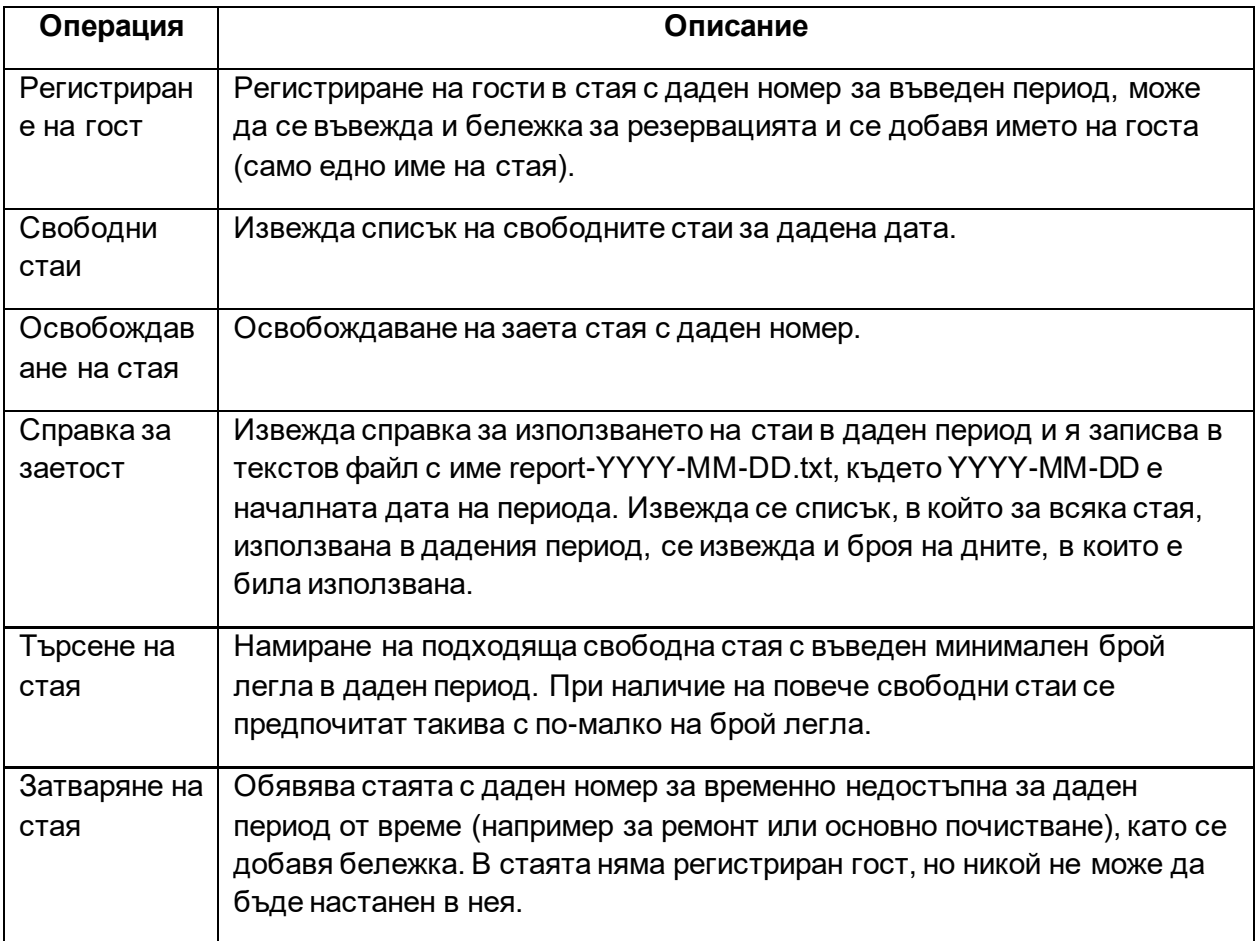